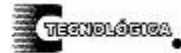

*Conciencia Tecnológica No. 31, Enero-Junio 2006* 

# **Router Dual IPv4/IPv6: Una Transición hacia las Redes IPv6**

Investigación

C. Dr. Marco Hernández $^{1,2}$ , L.I. César Acevedo $^{1}$ , C.L.I. César Berdeja $^{1}$ , C.L.I. Keith Peña $^{1}$ 

1 Departamento de Sistemas y Computación

Miembros del Cuerpo Académico de Sistemas Distribuidos

Instituto Tecnológico de Aguascalientes, Av. A. López Mateos 1801 Ote. Fracc. Ojocaliente, Aguascalientes, Ags.

C.P. 20256, Tel: 01 (449) 9 105002, Fax: 01 (449) 9700423

{marco\_hernandez\_vargas, cesar\_dunay, c\_berdej, dkeith2099}@hotmail.com 2

Departamento de Ingeniería de Sistemas Telemáticos

ETSIT-Universidad Politécnica de Madrid, Av. de la Complutense s/n, "Ciudad Universitaria" 28040 – Madrid,

España, Tel: 00 34 913367329, Fax: 00 34 913367333

{marco}@dit.upm.es

#### **Resumen**

Desde su inicio, Internet ha crecido rápidamente transformándose desde una red de investigación a una red comercial con un alcance mundial. Internet se ha convertido en un medio apropiado y económico para la colaboración de usuarios, aprendizaje, comercio electrónico y entretenimiento. Un consenso común indica que Internet se podría transformar en el medio común para la convergencia de la comunicación de voz, video y datos. Al mismo tiempo, está evolucionando desde un servicio sin garantías hacia un marco de servicios integrados o diferenciados con garantías de calidad de servicio para el soporte de las nuevas aplicaciones multimedia. Por otro lado, para un mejor entendimiento de estas propuestas es necesario disponer de nuevas herramientas. Existen diversos sistemas para implementar redes con los nuevos protocolos y nuevas arquitecturas. Una de ellas es la herramienta *Click*, que permite diseñar, configurar y emular componentes internos de routers para que soporten nuevos protocolos como IPv6 y soluciones a los problemas actuales de la Internet. Este artículo presenta el diseño, implementación y evaluación de un router dual IPv4/IPv6 desarrollado sobre la arquitectura de software Click; el diseño implementa las funcionalidades básicas de IPv4/IPv6. También, esta arquitectura de software representa una potente herramienta en el campo del software educativo para el entendimiento y la manipulación de las funcionalidades de un router.

### **Palabras claves**

Click, IPv6, Internet, Software Educativo, Emulación de Redes.

# **Introducción**

Desde el punto de vista tecnológico, la Internet ha impactado en nuestras vidas más que cualquier cosa en este último siglo. El éxito que la Internet ha tenido impone una serie de presiones ante las limitaciones que posee la arquitectura TCP/IPv4. Entre estas se encuentran, el limitado espacio de direccionamiento, pobre calidad de servicio, falta de soporte a la movilidad, etc. Para solucionar estos problemas, la comunidad científica (académica, comercial, etc.), ha desarrollado diversas soluciones que extienden y complican la actual arquitectura. Como solución a estos problemas se ha propuesto una nueva arquitectura basada en el cambio de la capa de red, el IPv6. Para fomentar su implantación en la Internet existen varias estrategias de migración y fomento. Nosotros creemos que la educación debe ser parte esencial de dichas estrategias. En este artículo, presentamos el diseño de un router dual IPv4/IPv6 con la herramienta Click; una arquitectura de software que permite la emulación de dispositivos de comunicaciones a nivel de enlace y de red. Además, Click permite la rápida implementación, extensión y manipulación de los dispositivos anteriores, ofreciendo una potente herramienta en el área de la investigación y educación. A continuación, en el punto 2, se presenta el análisis de la actual Internet, el protocolo IPv6 y una descripción del emulador Click. En el punto 3, se describe el escenario y arquitectura para el desarrollo del router dual básico IPv4/IPv6 y su evaluación con nuevos protocolos de autoconfiguración usando el emulador Click. Finalmente, en el punto 4 se presentan las conclusiones del trabajo.

#### **Análisis de la actual y futura Internet**

La actual Internet ha demostrado un crecimiento más allá de sus perspectivas iniciales, proclamándose un

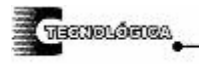

rápido agotamiento de sus direcciones en los últimos años; ofreciendo un servicio de transmisión basado en el mejor esfuerzo (*best effort*), que origina grandes problemas a las aplicaciones de tiempo real como son el retardo (*delay*), congestión, pérdida de paquetes y variación del retardo de paquete (*jitter*). Además, su diseño ha sido pensado para las redes fijas complicando su extensión sobre las actuales redes de comunicaciones móviles.

Estos problemas tienen su origen en el protocolo IPv4 [1]. Primero, usa una cabecera "pesada" con 12 campos que obliga a cada router emplear más tiempo en procesar cada paquete IP (figura 1).

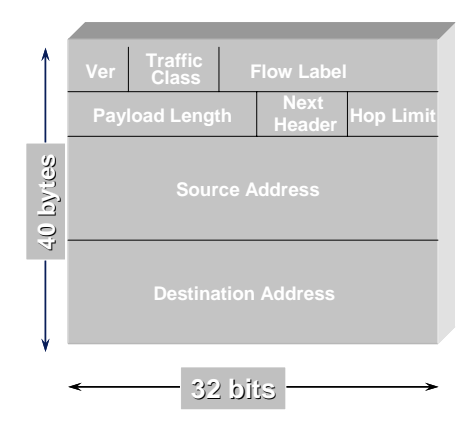

Fig. 1. Cabecera IPv4

Segundo, el número de direcciones IPv4 posibles son  $2^{32}$  ( $\approx 10^{9}$ ) y con los nuevos servicios se empieza a notar la falta de direcciones. Tercero, la forma actual de distribuir las direcciones IP en clases (A, B y C), ha originado un uso ineficiente de las pocas direcciones disponibles. Cuarto, la fragmentación que ofrece IPv4, incrementa el tiempo de procesamiento de cada CPU de los routers*.* Quinto, el IPv4 es muy limitado para dar solución a los problemas de movilidad IP, *QoS* y seguridad. Sexto, la carga en la red no está distribuida equitativamente, ésto se debe a que los algoritmos de enrutamiento sólo consideran el camino más corto entre los hosts de origen y destino, y no el óptimo.

Por lo anteriormente expuesto, ha sido necesario proponer cambios tecnológicos en la actual Internet a nivel de sus protocolos y de su arquitectura de red.

## **Protocolo IPv6**

El protocolo IPv6 definido en [2] propone un nuevo formato para los datagramas IP formado por una parte común denominada cabecera IP (longitud fija de 40 bytes), seguida de las cabeceras opcionales y finalizando con la carga útil del protocolo IP. La figura 2 muestra una cabecera básica de IPv6.

La diferencia más visible se observa en las direcciones IPv6, siendo de una longitud de 128 bits en lugar de 32 bits, utilizados en IPv4. Los nodos sobre un mismo enlace se pueden comunicar sin la necesidad de routers utilizando direcciones locales (*Link-Local Addresses*). A través del protocolo de descubrimiento de vecinos (*Neighbor Discovery, ND*) [3], un nodo tiene la capacidad de descubrir la presencia de otros nodos, routers locales y prefijos de red. El protocolo *ND* de IPv6, puede ser caracterizado como una versión mejorada de dos protocolos IPv4; el protocolo de resolución de direcciones (*Address Resolution Protocol, ARP*) [4] y el protocolo de descubrimiento de routers del protocolo de mensajes de control de Internet *(Internet Control Message Protocol-Router Discovery, ICMP-RD*) [5].

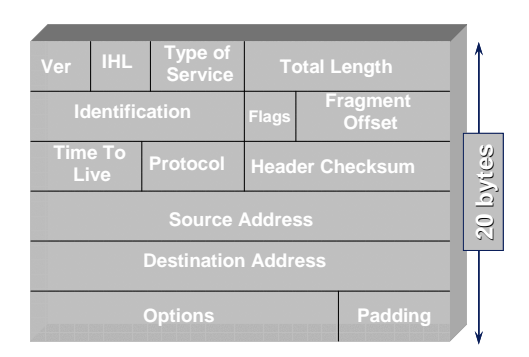

Fig. 2. Cabecera IPv6

Otra innovación en la definición de IPv6, consiste en la inclusión de cabeceras adicionales de tamaño variable, a diferencia de IPv4 que tiene un tamaño máximo de 40 bytes. Las cabeceras IPv6 opcionales definidas incluyen: opciones de destino (*Destination options header*), salto-a-salto (*Hop-by-Hop header*), encaminamiento (*Routing header*) y autenticación (*Authentication header*).

La cabecera *opciones de destino* puede ser incluida dentro de un paquete para llevar una secuencia de una o más opciones, que serán procesadas únicamente cuando el paquete llega a su destino final. Similarmente, la cabecera *salto-a-salto* puede ser incluida para llevar una secuencia de una o más opciones, con la diferencia de que estas opciones son procesadas por cada router intermedio que recibe y reenvía el paquete hacia el nodo destino final.

La cabecera de *encaminamiento* es particularmente útil para el protocolo de movilidad y es similar a la opción fijada en el origen (*Source Route)* definida en IPv4. La cabecera de encaminamiento de IPv6 se puede utilizar tanto para una ruta estricta fijada en el origen *(Strict Source)*, como para una ruta holgada fijada en el origen (*Loose Source).* El nodo destino que recibe un paquete con la cabecera de encaminamiento*,* no está obligado a utilizar la misma ruta hacia atrás para enviar paquetes al nodo fuente.

La cabecera de *autenticación* proporciona un medio por el cual un paquete puede incluir datos autenticados opcionales. Los datos autenticados permiten que el receptor verifique la autenticidad del paquete enviado por el transmisor y también protege al paquete contra alguna modificación mientras se encuentra en tránsito.

# **El Emulador Click**

Actualmente se espera que los routers realicen un trabajo más complejo que el sólo reenvío de paquetes. Por ejemplo, los routers de frontera que residen en los límites entre organizaciones, frecuentemente deben priorizar el tráfico, traducir direcciones de red, filtrar paquetes o actuar como cortafuegos, entre otras funciones.

Desafortunadamente, la mayoría de los routers tienen diseños cerrados, estáticos y poco flexibles. Los administradores de red deben ser capaces de habilitar o inhibir funciones del router; pero no pueden especificar o identificar las interacciones entre diferentes funciones tan fácilmente. Además las terceras partes vendedoras de software no tienen la facilidad para implementar nuevas funciones. Las extensiones requieren acceso al software de las interfaces en la trayectoria de reenvío del router, pero estas frecuentemente no existen, no existen en el punto correcto o no son publicadas.

En contraparte, Click ofrece una arquitectura de software modular y flexible para la construcción de routers; arquitectura desarrollada por Eddy Kolher y otros en el MIT Lab for Computer Science [6]. Un router Click esta formado por módulos de procesamiento de paquetes llamados *elementos*. Cada elemento implementa una función simple del router; por ejemplo, clasificación de paquetes, encolado, planificación, etc. Una configuración de un router es un grafo dirigido que cuenta con elementos en sus vértices; los paquetes fluyen a través de los extremos del grafo. Las configuraciones son escritas en un lenguaje declarativo denominado Click. Este lenguaje es legible y fácil de manipular por herramientas de depuración de configuraciones.

Como consecuencia de la arquitectura y lenguaje de Click, las configuraciones son modulares y fáciles de extender. El router soporta extensiones tales como: políticas de eliminación, equilibrio entre flujos, calidad de servicio, entre otras. Cada extensión simplemente agrega algunos elementos a la configuración IP básica. Otras configuraciones, tales como conmutadores Ethernet, cortafuegos y generadores de tráfico, reutilizan muchos de los elementos del router IP. Esta herramienta nos ha permitido implementar un router básico con funcionalidades de IPv4 e IPv6.

# **Implementación de un Router Básico IPv4/IPv6**

En la siguiente sección se describe el diseño y desarrollo de un router básico IPv4/IPv6; implementación que refleja las principales características y ventajas de dicha arquitectura.

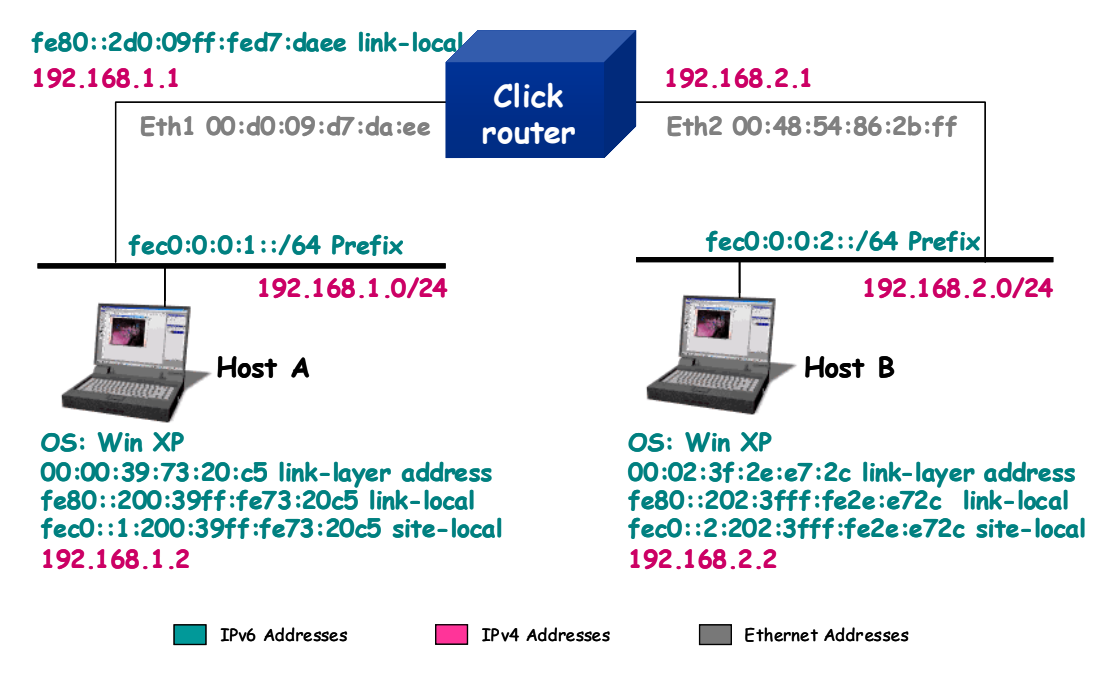

Fig. 3. Escenario de desarrollo y evaluación del router IP dual Clic

#### **Escenario**

Nuestro objetivo es realizar el diseño y desarrollo de un router dual IPv4/IPv6 basado en Click que implemente las características básicas de ambos protocolos siguiendo los estándares [1,7,8,9], funcional, escalable y didáctico. Es importante resaltar que se ha diseñado una plataforma abierta y bien documentada, de tal manera que, aprovechando las características de legibilidad, extensibilidad y flexibilidad de Click, resulte sencillo e intuitivo adicionar cualquier otra extensión al router dual y sirva como una herramienta para la enseñanza del funcionamiento de un router IP.

El escenario de desarrollo y evaluación del proyecto está constituido por una computadora que funcione como router IP dual (Click router) y los hosts A y B ubicados en segmentos de red distintos; como se muestra en la figura 3. También se detallan las características de configuración del entorno de trabajo. El router está instalado en una computadora Intel Pentium III (reloj de 800 MHz, 256 MB de RAM), dos interfases de red Ethernet de 10/100 Mbps y el Sistema Operativo Linux Red Hat 7.3.

## **Arquitectura**

El router dual IP Click es escalable, y por lo tanto, fácil de entender y extender; esta versión está diseñada para manejar dos interfases de red pero fácilmente puede ser ampliada a un número mayor de interfases.

En la figura 4, se muestra el diagrama a bloques de la arquitectura del router. Posteriormente, se explica cada uno de los bloques del diagrama que constituyen la trayectoria de reenvío (*forwarding path*) para una interfase; proceso similar para la otra interfase.

- » **La recepción de paquetes (***FromDevice***)**. La trayectoria de reenvío se inicia a partir del elemento que captura los paquetes del dispositivo de red, *FromDevice(…)*. El valor dentro del paréntesis, conocido como *cadena de configuración*, identifica las interfases de red. La salida de este elemento se conecta directamente al clasificador de paquetes.
- » **El clasificador de paquetes (***Packet Classifier***)**. El elemento que lleva a cabo la función de identificación de paquetes se denomina *Classifier(…)*; contiene una entrada y siete salidas. En la tabla 1 se muestran los patrones de clasificación usados como cadenas de configuración en el elemento.

Las salidas 0 a la 3 hacen referencia al protocolo IPv6 y de la 4 a la 6 al protocolo IPv4. Los patrones se establecen para identificar los paquetes entrantes; por ejemplo, el patrón 12/86dd, compara que el paquete de entrada en su byte 12 tenga como valor 86dd, en caso afirmativo, el paquete es IPv6 y será emitido por la salida 3, en caso contrario será comparado con otro patrón; la comparación es de manera ascendente.

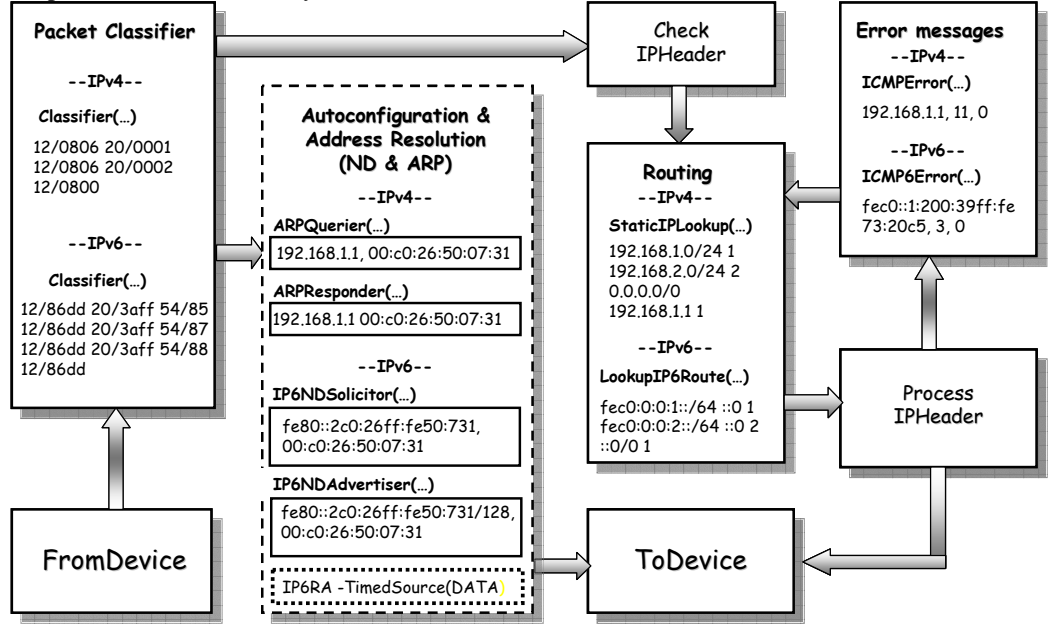

Fig. 4. Diagrama a bloques de la arquitectura del router IP dual Click

## ROUTER DUAL IPV4/IPV6: UNA TRANSICIÓN HACIA LAS REDES IPV6. C. Dr. Marco Hernández, L.I César Acevedo, C.L.I César Berdeja, C.L.I Keith Peña.

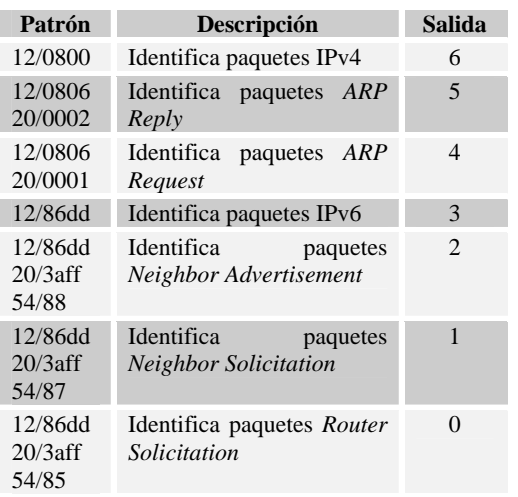

Tabla 1. Patrones de clasificación.

» **Auto-configuración y resolución de direcciones (***Autoconfiguration & Address Resolution***)**. Este bloque se encarga del proceso de autoconfiguración e identificación de otros hosts y routers conectados en el mismo enlace. Para la resolución de direcciones: en IPv4, se procesan los mensajes *ARP Reply* y *ARP Request* con los elementos *ARPQuerier(…)* y *ARPResponder(…)*, respectivamente; en IPv6, los mensajes *Neighbor Solicitation* y *Neighbor Advertisement* se procesan con los elementos *IP6NDSolicitor(…)* y *IP6NDAdvertiser(…)*, respectivamente. Para el proceso de auto-configuración, se ha implementado un elemento para generar mensajes de anuncio de router (*Router Advertisement, RA)* periódicamente o en respuesta a un mensaje de solicitud de router (*Router Solicitation, RS)*.

El flujo de entrada para estos elementos se recibe desde el clasificador y el flujo de salida es enviado a la interfaz transmisora (*ToDevice*).

- » **Verificación de la cabecera IP (***Check IPHeader***)**. Su entrada procede del clasificador y contempla los paquetes IPv4/IPv6 que no tienen relación alguna con el proceso anterior. En esta sección se procede a la eliminación de la cabecera Ethernet, verificación de la integridad de los campos de la cabecera IP, obtención de la dirección IP destino y envío del paquete al proceso de encaminamiento.
- » **Encaminamiento (***Routing***)**. Para el correcto encaminamiento de los paquetes a su destino, el router Click hace uso de los elementos *StaticIPLookup(…)* y *LookupIP6Route(…)*, para IPv4 e IPv6 respectivamente; ambos elementos implementan encaminamiento estático. Las tablas de encaminamiento utilizadas para el escenario se muestran en la tabla 2.

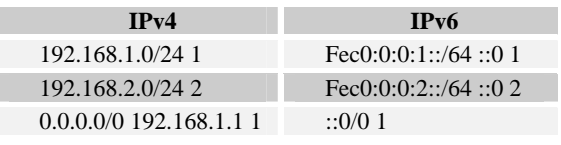

Tabla 2. Tablas de encaminamiento IPv4/IPv6

» **Procesamiento de la cabecera IP (***Process IPHeader***)**. Este proceso recibe los paquetes provenientes del proceso de encaminamiento y realiza las funciones mostradas en la tabla 3.

Si el proceso de la cabecera es exitoso, se enviará el paquete a la interfase transmisora, en caso contrario, se enviará al proceso de mensajes de error.

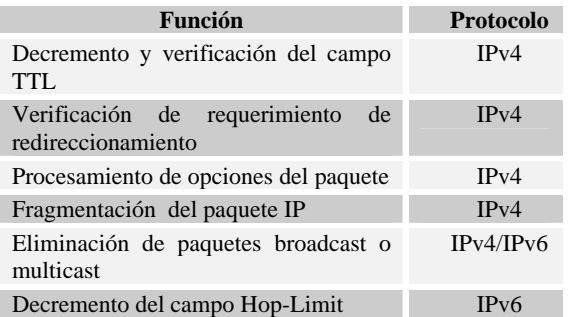

Tabla 3. Funciones de procesamiento de la cabecera IP.

» **Mensajes de error (***Error Messages***)**. Cuando ocurren errores en el procesamiento de la cabecera de un paquete IP, el router debe informar al host fuente del evento ocurrido a través del protocolo *ICMP/ICMPv6*. El lenguaje Click ha definido los elementos *ICMPError(…)* e *ICMP6Error(…)* para este proceso. Por ejemplo, el elemento:

ICMP6Error(fec0::1:200:39ff:fe73:20c5, 3, 0)

Indica la generación de un mensaje de error *ICMPv6* desde un router cuya dirección IP6 es fec0::1:200:39ff:fe73:20c5, de tipo 3 (*Time Hop Count Exceded*) y código 0. Los mensajes de error generados se transfieren al proceso de encaminamiento para su correcto envío.

# **Pruebas de desempeño**

Esta sección presenta la evaluación realizada al router dual IPv4/IPv6. Primero, confirmamos la conectividad entre los host A y host B mediante el uso del comando ping (IPv4/IPv6) con resultado positivo. Segundo, se procedió a medir la capacidad de reenvío y su estabilidad con la generación de un flujo constante de paquetes variando la velocidad de transmisión cada vez, los resultados se pueden observar en la figura 5. Los paquetes inyectados son UDP de 64 bytes (106

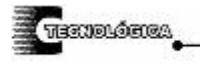

bytes incluyendo las cabeceras MAC e IP) resultando la velocidad de reenvío del router igual a 292 paq/s (247.6 kbps). Es importante recordar las características del CPU y señalar que el router se ha instalado a nivel de usuario; se espera que el rendimiento del router instalado a nivel de kernel en un CPU con mayores prestaciones tenga un desempeño mucho mayor. Por último, se ejecutaron varias aplicaciones (video, voz, transferencia de ficheros, etc.) simultáneamente. Se observó un buen rendimiento en el reenvío simultáneo de los flujos. Una comparación del video transmitido y recibido durante el ejercicio se presenta en la figura 5.

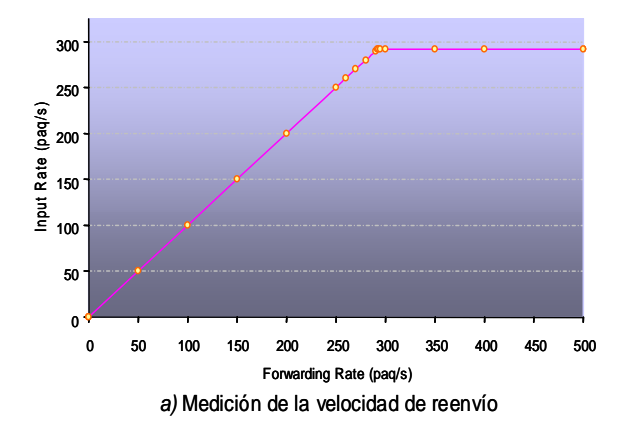

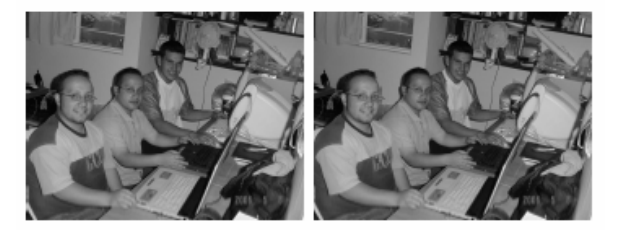

video Tx video Rx

b) Prueba con transmisión de video

Fig. 5. Pruebas de desempeño del router: a) velocidad de reenvío y b) comparación de vídeo transmitido y recibido

#### **Conclusiones**

El desarrollo de dispositivos basados en IPv4 e IPv6, con soporte para distintas facilidades como QoS y movilidad generalmente puede consumir mucho tiempo y recursos, limitando la participación de la mayor parte de la comunidad académica y pequeñas empresas comerciales. Hemos demostrado, a través de la implementación del router dual IPv4/IPv6, que herramientas de desarrollo basadas en software como el Click, abren nuevas posibilidades para la enseñanza, desarrollo, investigación e innovación a los grupos menos privilegiados. Los resultados obtenidos durante la evaluación del router IPv4/IPv6 presentaron un rendimiento aceptable para nuestros objetivos.

## **Agradecimientos**.

Queremos agradecer al Cuerpo Académico de Sistemas Distribuidos del Instituto Tecnológico de Aguascalientes por brindar todos los recursos necesarios para llevar a cabo el desarrollo de este trabajo de investigación.

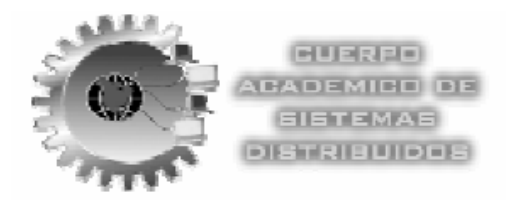

## **Referencias**

- [1] Postel, J., "Internet Protocol", IETF RFC 791, Sep 1981.
- [2] Deering, S., and R. Hinden, "Internet Protocol, Version 6 (IPv6) Specification", IETF RFC 2460, Dec 1998.
- [3] Narten, T., Nordmark, E., and W. Simpson, "Neighbor Discovery for IP Version 6 (IPv6)", IETF RFC 2461, Dec 1998.
- [4] Plummer, D., "An Ethernet Address Resolution Protocol", IETF RFC 826, Nov 1982.
- [5] Deering, S., "ICMP Router Discovery Messages", IETF RFC 1256, Sep 1991.
- [6] Kohler, E., Morris, R., Chen, B., Jannotti, J., and M. F. Kaashoek, "*The Click Modular Router*", ACM Trans. Computer Systems, 18(4), Nov 2000.
- [7] Postel, J., "Internet Control Message Protocol", IETF RFC 792, Sep 1981
- [8] Baker, F., "Requirements for IP Version 4 routers", IETF RFC 1812, June 1995.
- [9] Conta, A., and S. Deering, "Generic Packet Tunneling in IPv6 Specification", IETF RFC 2473, Dec 1998.
- [10] Johnson, D., Perkins, C., and J. Arkko "Mobility Support in IPv6", Internet-Draft, draft-ietf-mobileip-ipv6-18.txt, June 2002. Work in progress.
- [11] Kent, S., and R. Atkinson, "IP Authentication Header", IETF RFC 2402, Nov 1998.
- [12] Kent, S., and R. Atkinson, "IP Encapsulating Security Payload (ESP)", IETF RFC 2406, Nov 1998.